## Wymagania edukacyjne z informatyki w klasie 5

Nauczanie informatyki odbywa się w oparciu o program nauczania informatyki w szkole podstawowej "Lubię to!" autorstwa Michała Kęski, wydawnictwa Nowa Era. Wymagania edukacyjne wynikają z realizowanego podczas zajęć programu nauczania. Treści przeznaczone do realizacji zgodne są z podstawą programową w odniesieniu do drugiego etapu kształcenia ogólnego dla szkoły podstawowej.

Szczegółowe wymagania edukacyjne przygotowano w oparciu o plan wynikowy. Prawa autorskie do planu wynikowego należą do: Nowa Era Sp. z. o.o. Źródło: www.nowaera.pl

 Temat lekcji Ocena dopuszczająca Uczeń: Ocena dostateczna Uczeń: Ocena dobra Uczeń: Ocena bardzo dobra Uczeń: Ocena celująca Uczeń: Dokumenty bez tajemnic. Powtórzenie wybranych wiadomości o programie MS Word zmienia krój czcionki zmienia wielkość czcionki ustawia pogrubienie, pochylenie (kursywę) i podkreślenie tekstu zmienia kolor tekstu wyrównuje akapit na różne sposoby umieszcza w dokumencie obiekt WordArt i formatuje go wykorzystuje skróty klawiszowe podczas pracy w edytorze tekstu podczas edycji tekstu wykorzystuje tzw. twardą spację oraz miękki enter sprawdza poprawność ortograficzną i gramatyczną tekstu, wykorzystując odpowiednie narzędzia • formatuie dokument tekstowy według podanych wytycznych używa opcji Pokaż wszystko do sprawdzenia formatowania tekstu dodaje wcięcia na początku akapitów samodzielnie dopasowuje formatowanie dokumentu do jego treści, wykazując się wysokim poziomem estetyki przygotowuje w grupie plakat informujący o określonym wydarzeniu Komórki, do szeregu! wymienia elementy, z których Świat tabel składa się tabela wstawia do dokumentu tabelę o określonej liczbie kolumn i wierszy dodaje do tabeli kolumny i wiersze • usuwa z tabeli kolumny i wiersze |• formatuje tekst w komórkach wybiera i ustawia styl tabeli z dostępnych w edytorze tekstu zmienia kolor wypełnienia komórek oraz ich obramowania korzysta z narzędzia Rysuj tabelę do dodawania, usuwania oraz zmiany wyglądu linii tabeli używa tabeli do porządkowania różnych danych wykorzystywanych w życiu codziennym używa tabeli do przygotowania krzyżówki

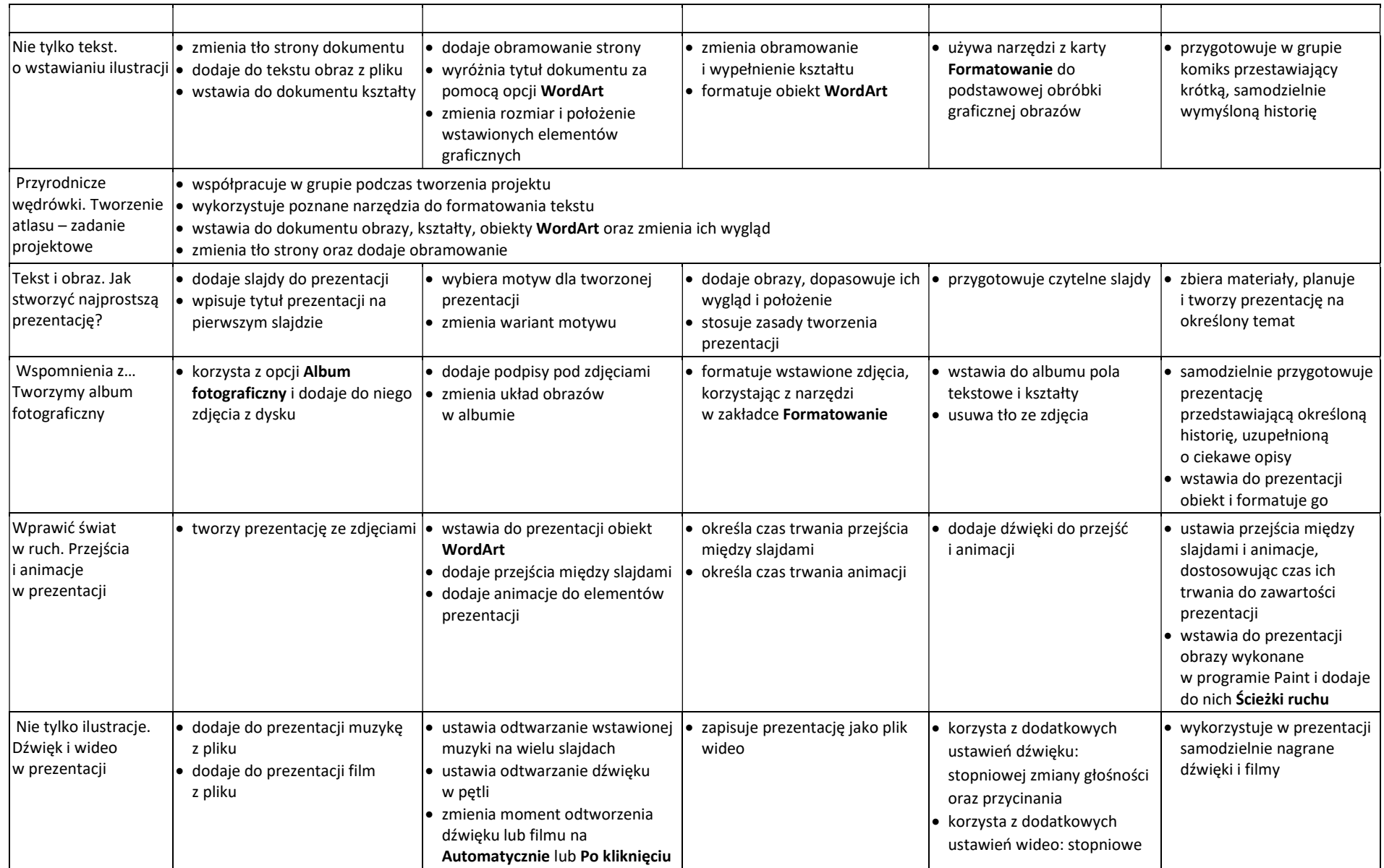

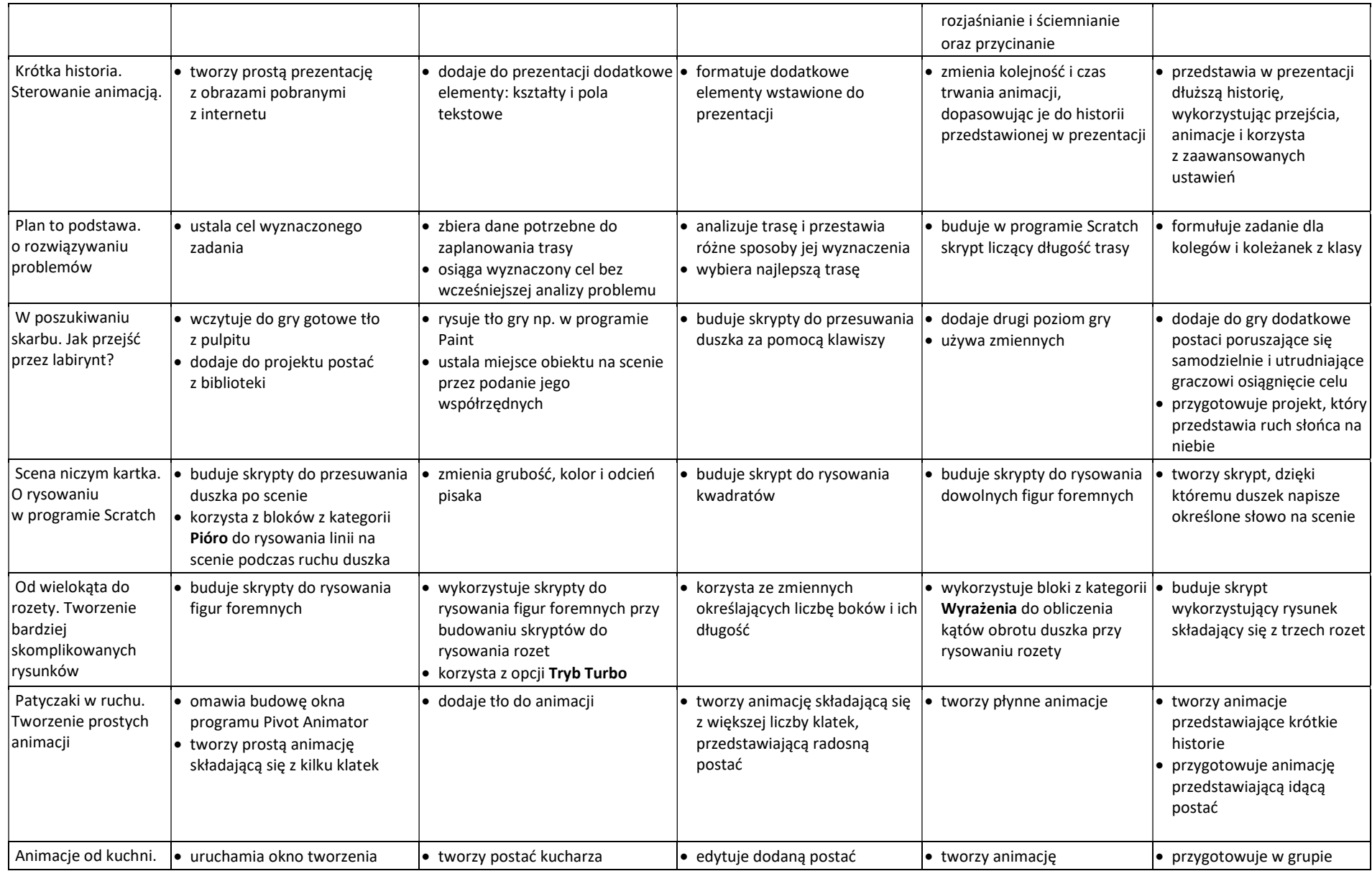

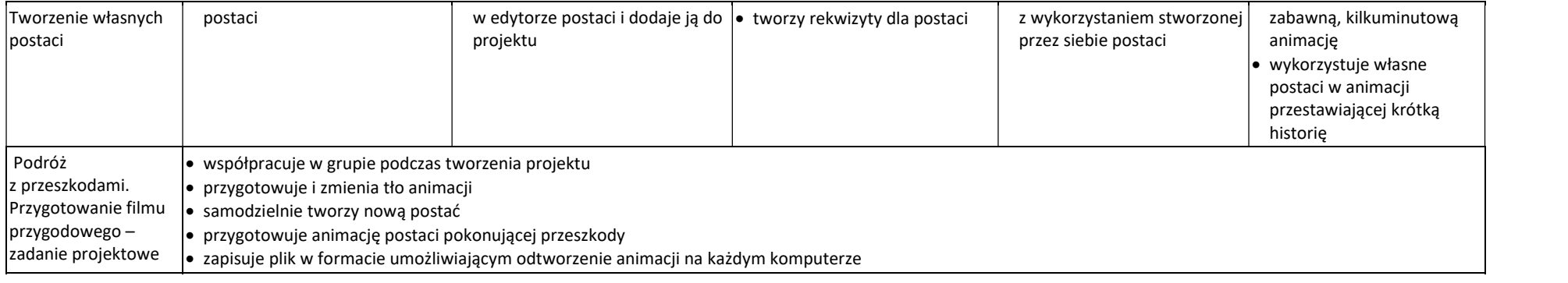